# A (Brief) Introduction to Crossed Random Effects Models for Repeated Measures Data

- • Today's Class:
	- $\triangleright$  Review of concepts in multivariate data
	- $\triangleright$  Introduction to random intercepts
	- Crossed random effects models for repeated measures

# The Two Sides of \*Any\* Model

#### • **Model for the Means:**

- *Aka* **Fixed Effects**, Structural Part of Model
- What you are used to **caring about for testing hypotheses**
- $\triangleright$  How the expected outcome for a given observation varies as a function of values on predictor variables

#### • **Model for the Variance:**

- *Aka* **Random Effects and Residuals**, Stochastic Part of Model
- $\triangleright$  How residuals are distributed and related across observations
- What you are used to **making assumptions about** instead…
- For general linear models, that residuals come from a **normal** distribution, are **independent** across persons, and have **constant variance** across persons and predictors ("identically distributed")

The Two Sides of a *General Linear* Model

$$
y_i = \beta_0 + \beta_1 X_i + \beta_2 Z_i + \beta_3 X_i Z_i \dots + e_i
$$

#### • **Model for the Variance:**

Our new focus

- $e_i \sim N(0, \sigma_e^2)$  $_{\rm e}^{2})$  $\rightarrow$  ONE residual (unexplained) deviation
- $e_i$  has a mean of 0 with some estimated constant variance  $\sigma_{\rm e}$  $_{\rm e}^2$ , is normally distributed, is unrelated to predictors, and is unrelated across observations (across all people here)

#### •**· Estimated parameter is residual <u>variance</u> (not each e<sub>i</sub>)**

- •• What happens when each person has more than one  $y_i$ ? A single independent  $\mathbf{e_i}$  will not be sufficient because:
	- •Each outcome may have a different amount of residual variance
	- •Residuals of outcomes from the same person will be correlated
	- •So we need multivariate models with a new model for the variance

### Comparing Models for the Variance

- **Relative model fit** is indexed by 2\*sum of individual LL values = **−2LL**
	- **<sup>−</sup>2LL indicates BADNESS of fit (shortness), so smaller values = better models**
	- $\blacktriangleright$ **LL indicates GOODNESS of fit (tallness), so larger values = better models**
- **Nested variance models are compared using <sup>−</sup>2LL values: − 2 ∆LL Test**  (aka, " $\chi^2$  test" in SEM; "deviance difference test" in MLM)

Results of 1. and 2. must be positive values! "fewer" = from model with fewer parameters "more" = from model with more parameters

- 1.. Calculate −2ΔLL = (−2LL<sub>fewer</sub>) − (−2LL<sub>more</sub>) OR −2ΔLL = −2 \*(LL<sub>fewer</sub> − LL<sub>more</sub>)
- 2.. Calculate Δdf: (# Parms<sub>more</sub>) – (# Parms<sub>fewer</sub>)
- 3.. Compare −2ΔLL to  $\chi^2$  distribution with df = Δdf *CHIDIST in excel will give exact p-values for the difference test; so will STATA lrtest*
- Nested or non-nested models can also be compared by **Information Criteria** that reflect **−2LL** AND # parameters used and/or sample size
	- **→ AIC** = Akaike IC = -2LL  $2 *$  (#parameters)
	- > BIC = Bayesian IC = -2LL + log(N)\*(#parameters) → penalty for complexity
	- $\triangleright$   $\,$  No significance tests or critical values, just "smaller is better"

# Types of Multivariate Models

When  $\mathbf{y_{i}}$  is still a single outcome conceptually, but:

- You have 2+ outcomes per person as created by multiple conditions (e.g., longitudinal or repeated measures designs)
	- > If there really is only one outcome per condition, then "ANOVA" models are potentially problematic restrictions of more general multivariate models in which there is a "right answer" for the residual variance and covariance across conditions (as shown in Lecture 5 and Example 5)
	- If each condition has more than one outcome (e.g., per trial), do **NOT** aggregate them into a condition mean outcome! Up next is what to do instead, although there will not be a "right answer" of variance and covariance against which to judge the fit of your model for the variance
- When your  $\mathsf{y}_{\mathsf{i}}$  comes from people nested/clustered in groups  $\;$ (e.g., children nested in teachers, people nested in families)
	- $\triangleright$  You really have multivariate outcomes of a group, and there also won't be a single "right answer" for the model for the variance (up next time)

### From a "Multivariate" to "Stacked" Data

#### **New data structure so that**  ܑ **is still a single outcome….**

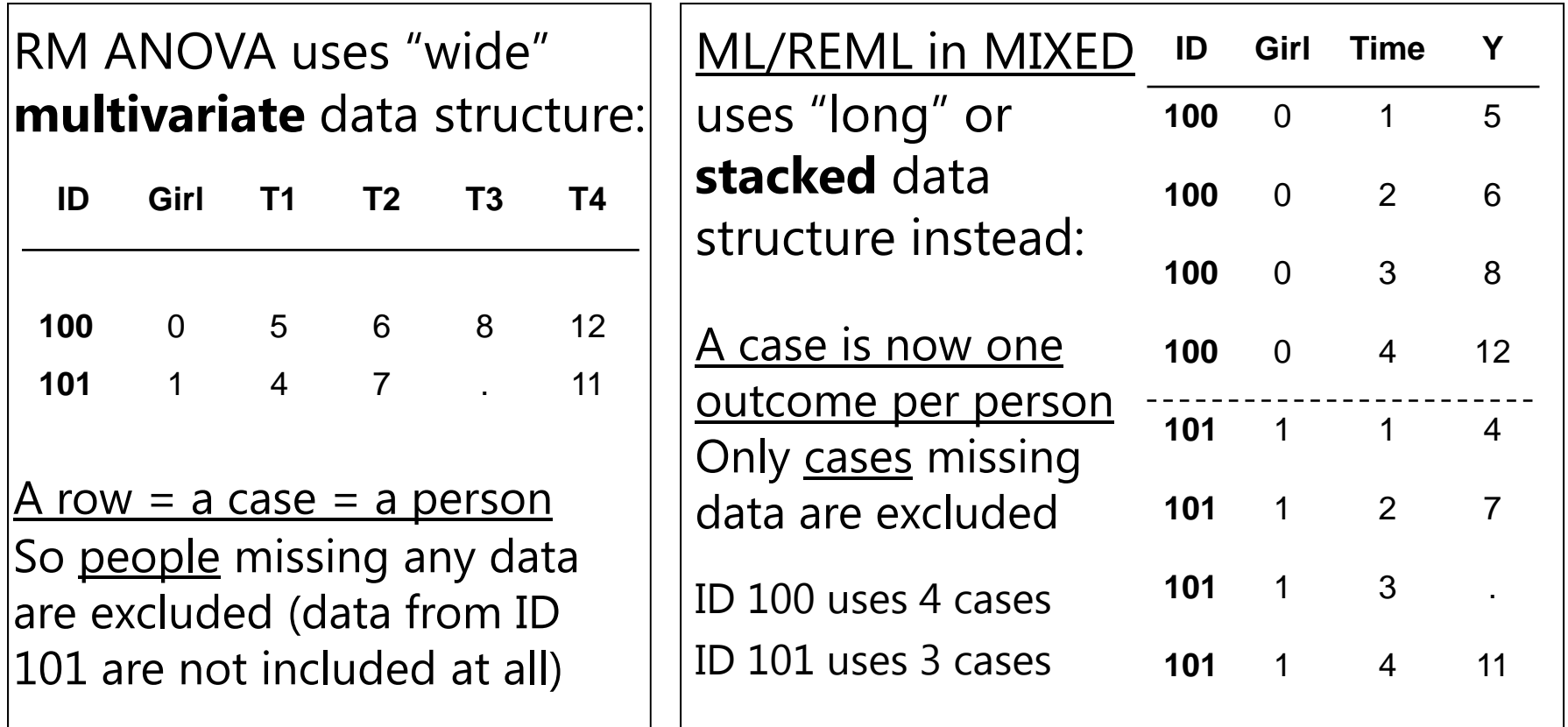

Time can also be **unbalanced** across people such that each person can have his or her own measurement schedule: Time "0.9" "1.4" "3.5" "4.2"…

# Multivariate = Multilevel Models

 $\bullet\,$  When  $\mathbf{y_{i}}$  is still a single outcome conceptually, but you  $\,$ have more than one  $\mathbf{y_{i}}$  per person or per group, the models (for the variance) used for these data are usually referred to as "multilevel" models

 $\triangleright$  aka, hierarchical linear models, general linear mixed models

- • They are based on the idea of separating what was just a single "residual variance" into multiple "kinds" of variance that arise from different dimensions of sampling, each of which can be explained by predictors of that same kind
	- $\triangleright$  e.g., between-person, between-item, between-group variances
	- $\triangleright$  A "level" is a set of variances that are unrelated to the other sets of variances, but we won't worry about this notation for now…

# An Empty Between-Person Model (i.e., Single-Level)

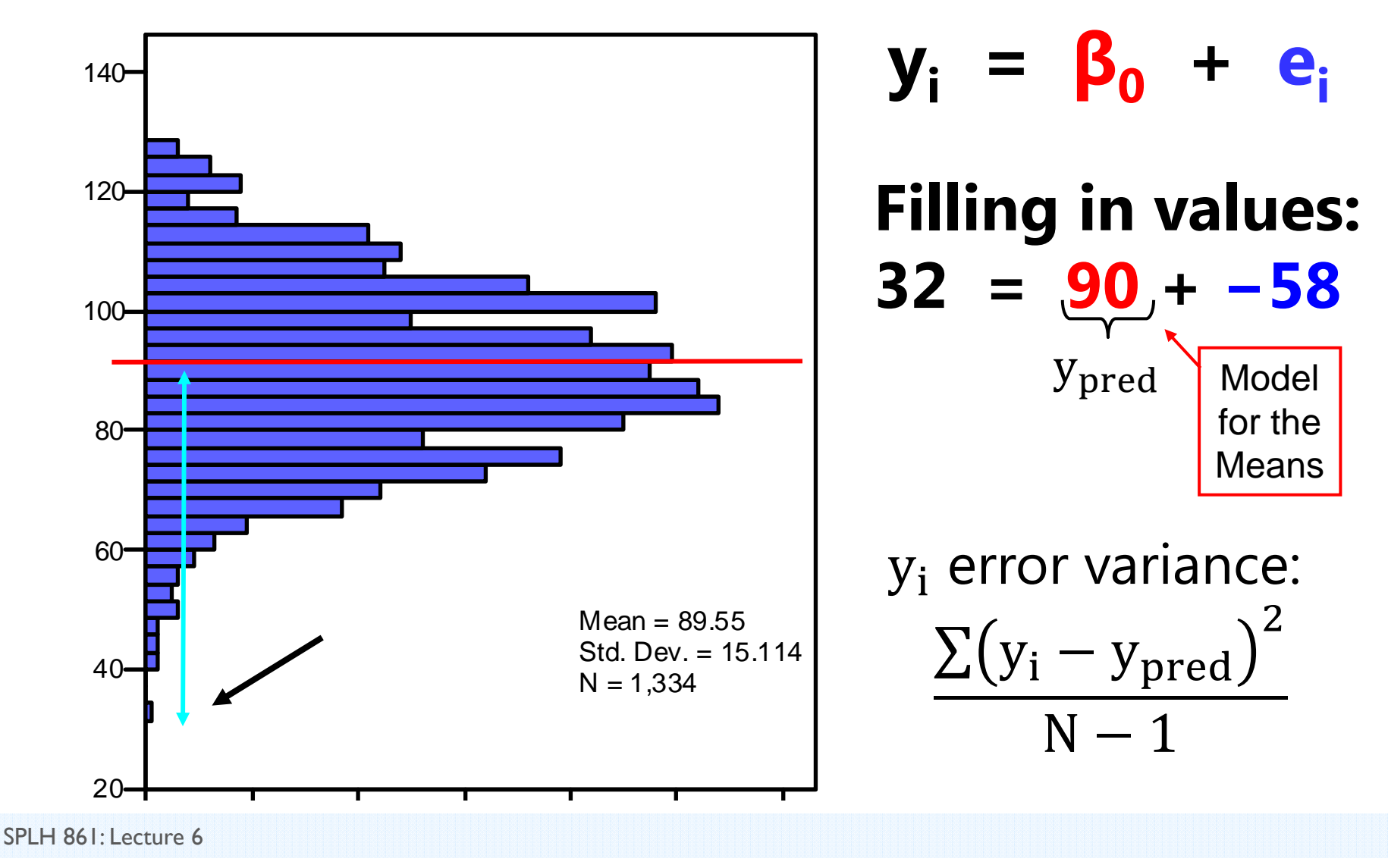

# Adding Within-Person Information… (i.e., to become a Multilevel Model)

Full Sample Distribution 3 People, 5 Occasions each

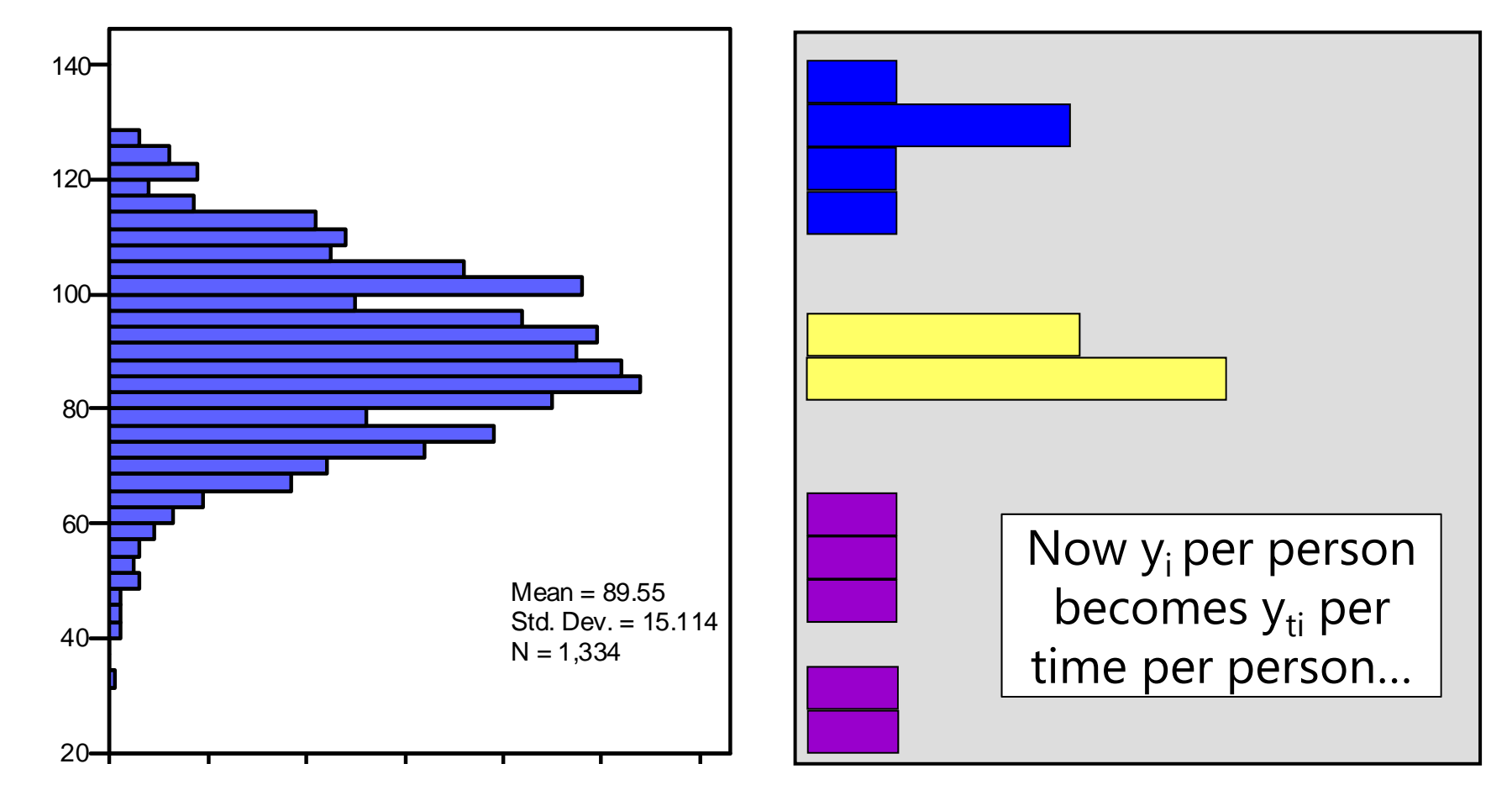

SPLH 861: Lecture 6

# Empty  $+W$ ithin-Person Model for  $y_{ti}$

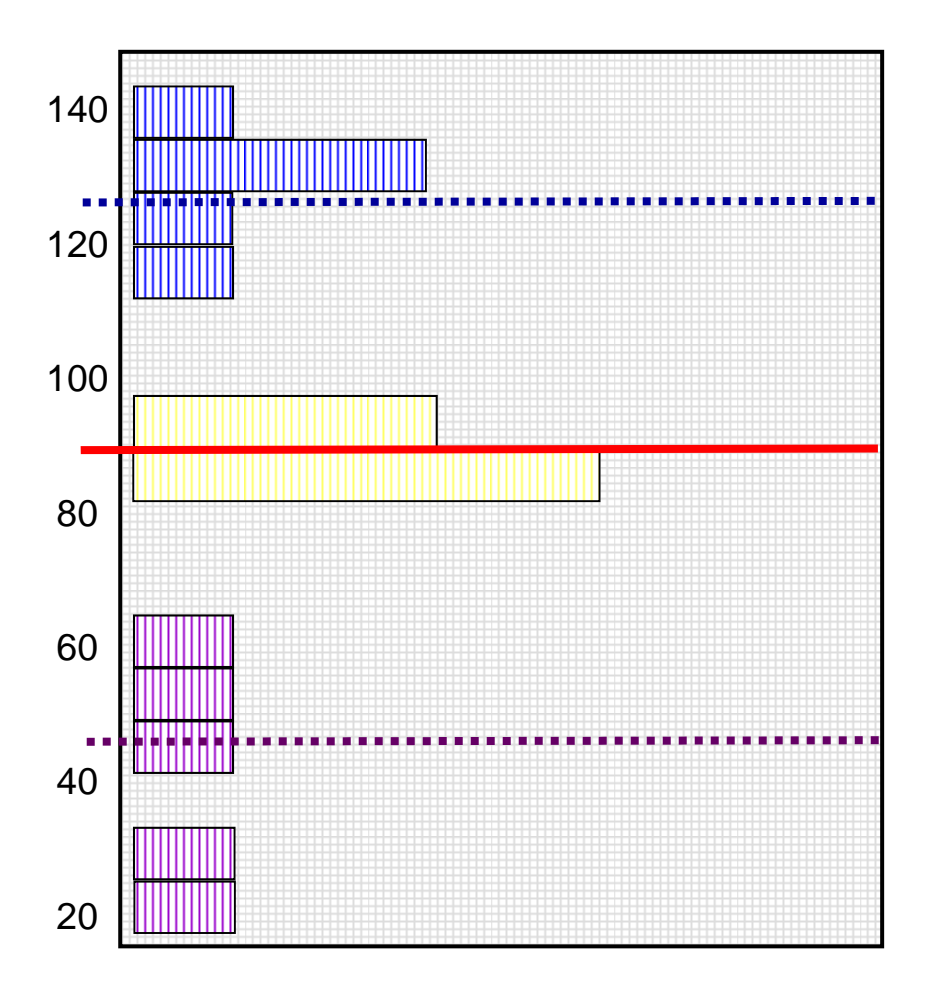

#### Start off with mean of y<sub>ti</sub> as **"best guess" for any value:**

- = Grand Mean
- = Fixed Intercept

**Can make better guess by taking advantage of repeated observations:**

- = Person Mean
- $\rightarrow$  Random Intercept

# Empty +Within-Person Model

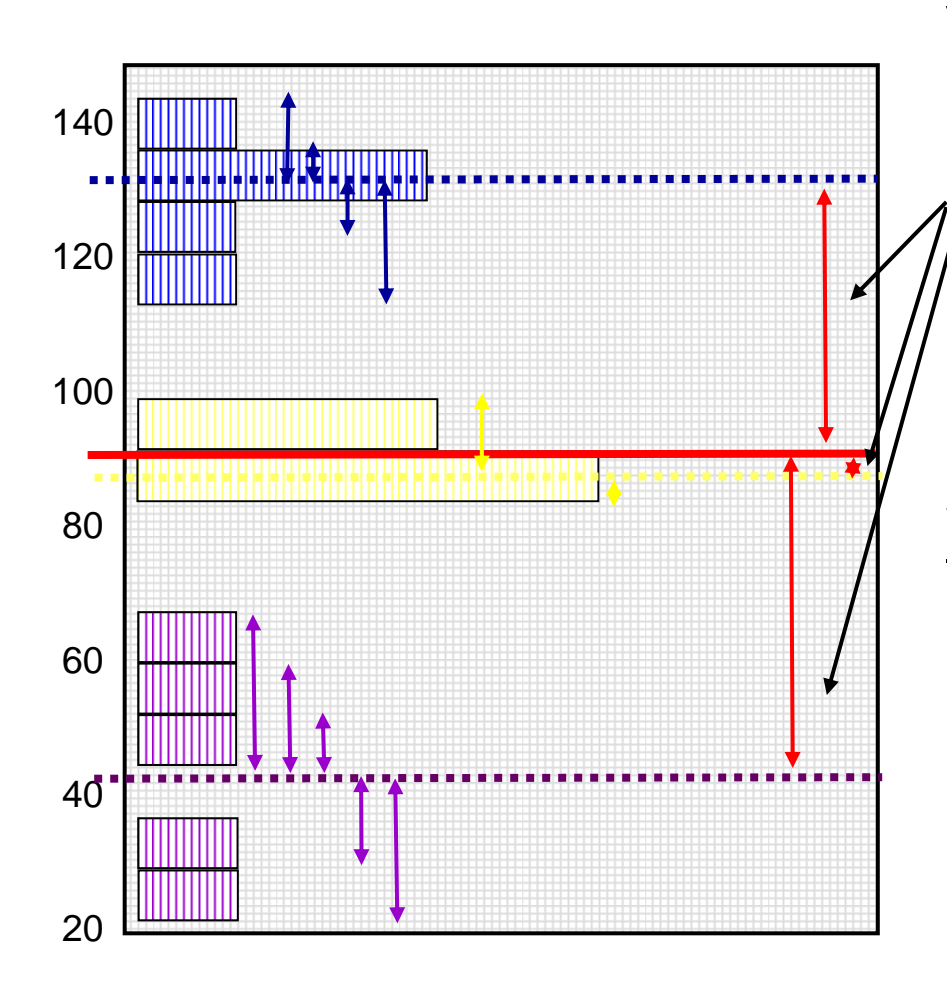

#### $\mathbf{y}_{\mathsf{ti}}$  variance  $\boldsymbol{\rightarrow}$  2 sources:

#### **Between-Person (BP) Variance:**

- $\rightarrow$ Differences from **GRAND** mean
- $\rightarrow$ **INTER**-Individual Differences

#### **Within-Person (WP) Variance:**

- $\rightarrow$ Differences from **OWN** mean
- $\rightarrow$ **INTRA**-Individual Differences
- $\rightarrow$  This part is only observable through longitudinal data.

#### **Now we have 2 piles of**  variance in y<sub>ti</sub> to predict.

### Hypothetical Longitudinal Data (black line = sample mean)

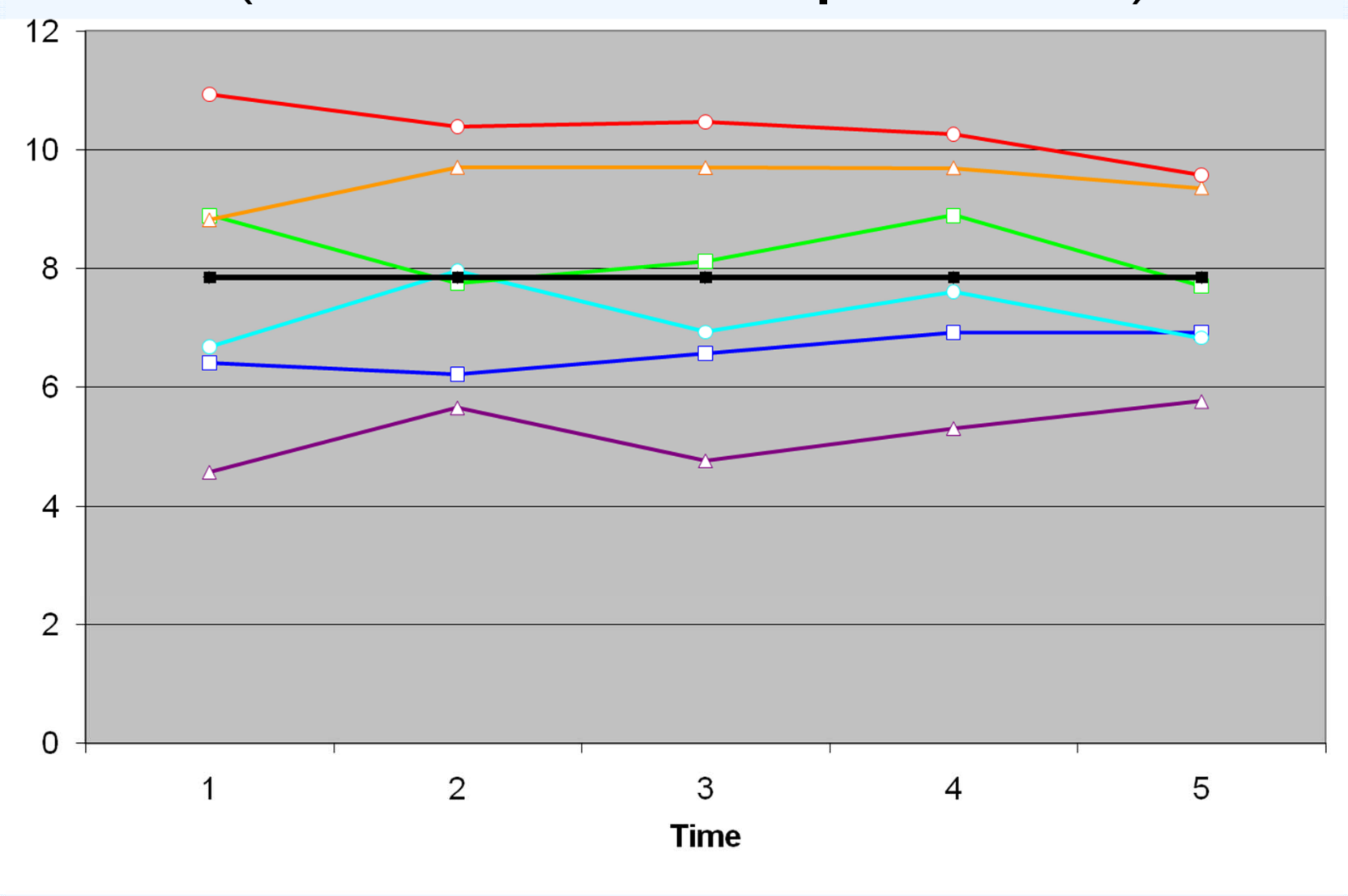

SPLH 861: Lecture 6

### "Error" in a BP Model for the Variance: Single-Level Model

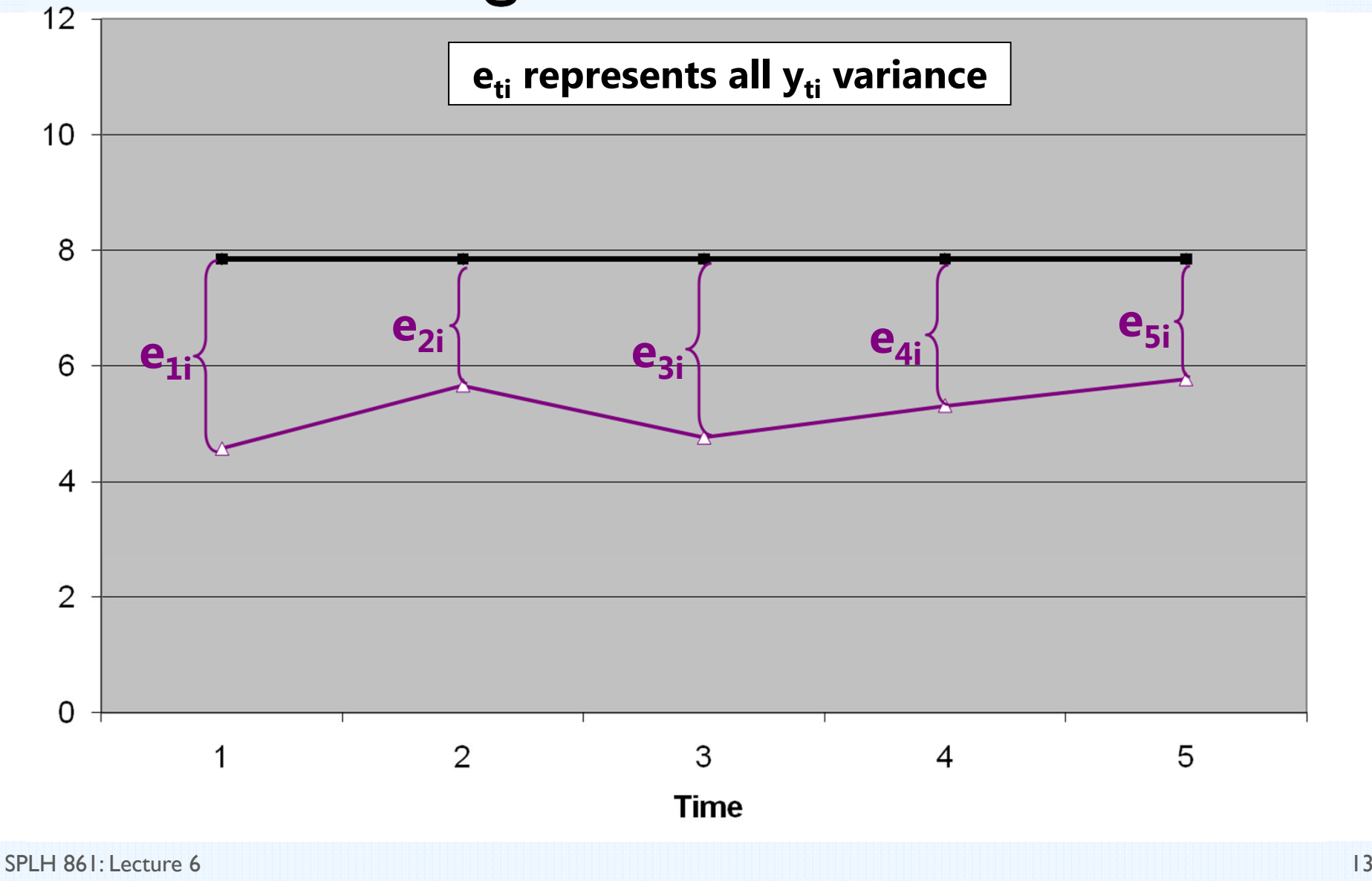

#### "Error" in a +WP Model for the Variance: Multilevel Model

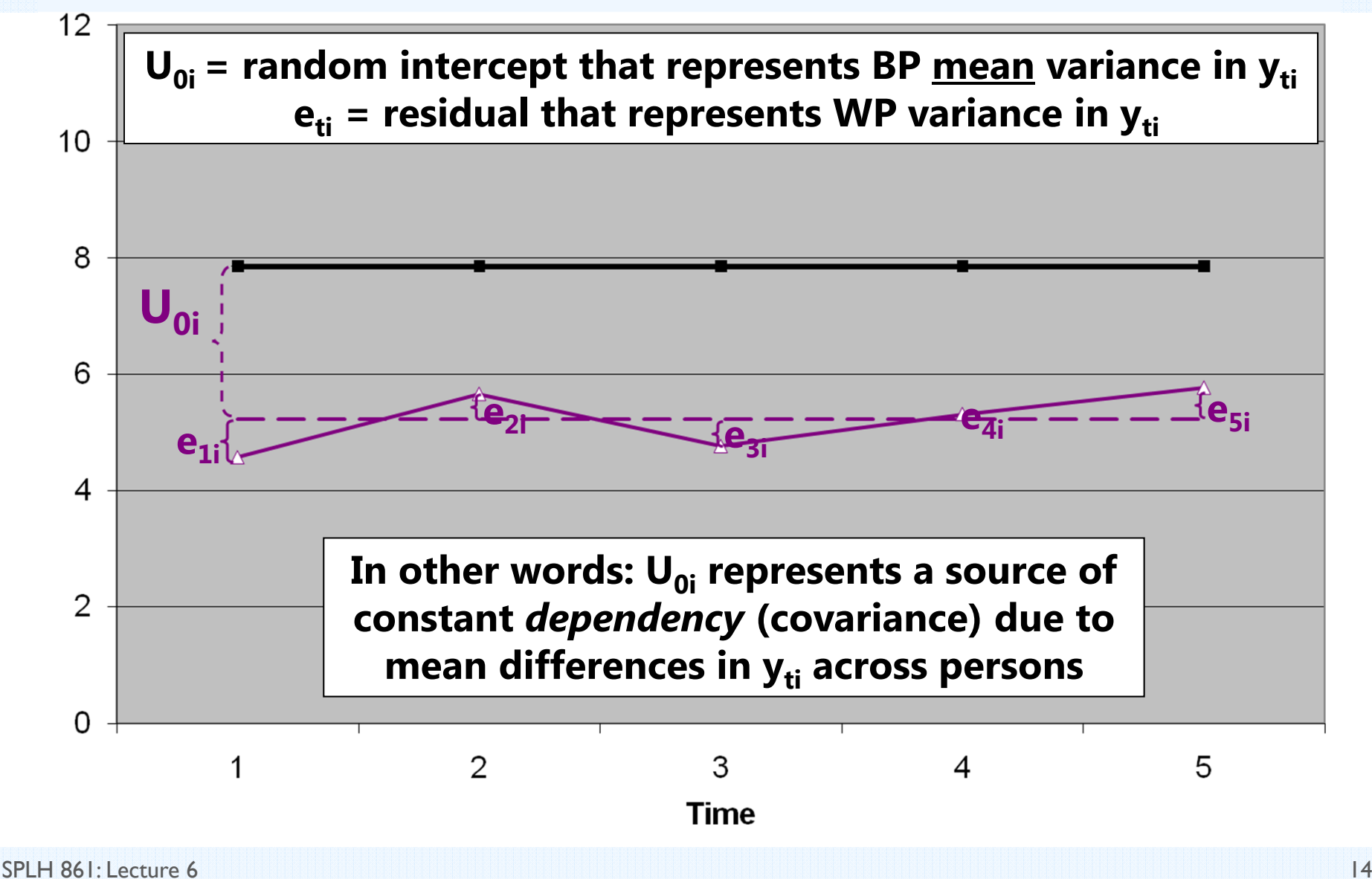

# Empty +Within-Person Model

 $\rightarrow$ 

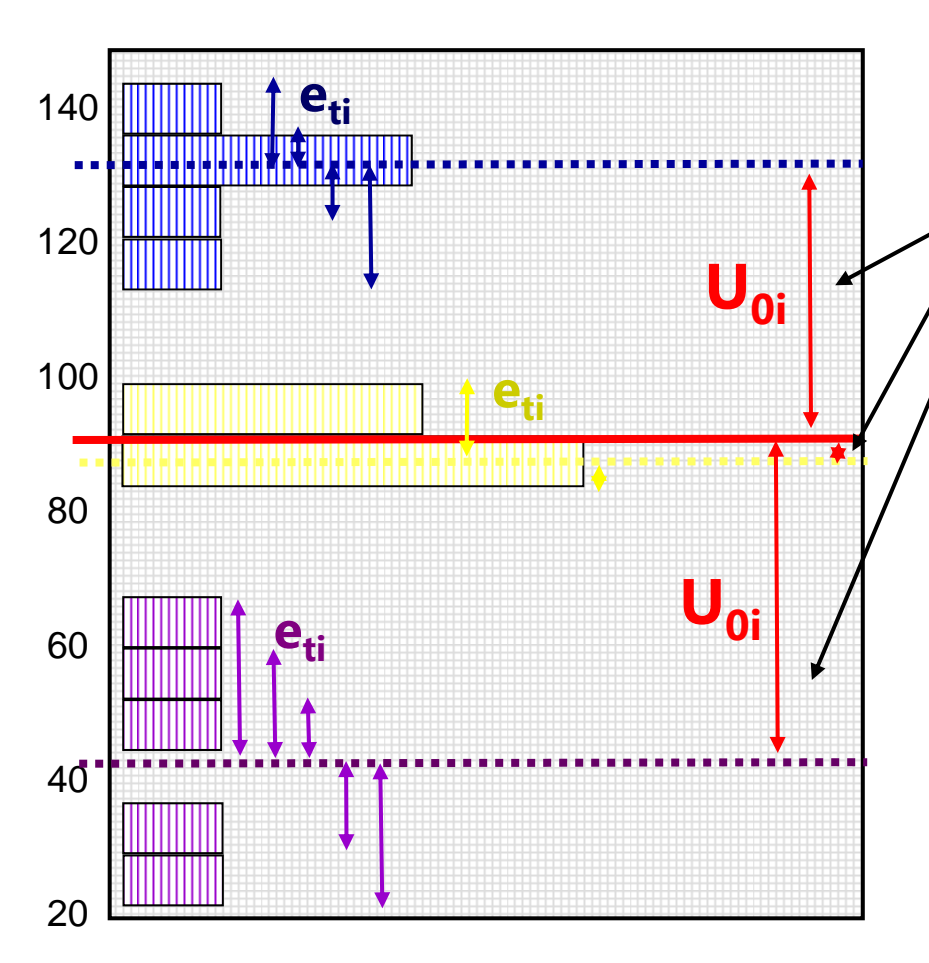

#### $\mathbf{y}_{\mathsf{ti}}$  variance  $\boldsymbol{\rightarrow}$  2 sources:

#### **Level 2 Random Intercept <u>Variance</u> (of U<sub>0i</sub>, as τ** $_0^2$ **):**

- **Between**-Person Variance
- $\rightarrow$ Differences from **GRAND** mean
- $\rightarrow$ **INTER**-Individual Differences

#### **Level 1 Residual Variance** (of e<sub>ti</sub>, as  $\sigma_{\rm e}^2$ ):

- $\rightarrow$ **Within**-Person Variance
- $\rightarrow$ Differences from **OWN** mean
- $\rightarrow$ **INTRA**-Individual Differences

# BP vs. +WP Empty Models

•Empty **Between-Person** Model (used for 1 occasion):

**yi <sup>=</sup> β 0 <sup>+</sup> ei**

- **β 0** = fixed intercept = grand mean
- **e**<sub>i</sub> = residual deviation from GRAND mean
- •Empty **+Within-Person** Model (for >1 occasions):

#### **y**<sub>ti</sub> = β<sub>0</sub> + U<sub>0i</sub> + e<sub>ti</sub>

- **β 0** = fixed intercept = grand mean
- **U**<sub>oi</sub> = random intercept = individual deviation from GRAND mean
- **e**<sub>ti</sub> = time-specific residual deviation from OWN mean

# BP and +WP Conditional Models

- • Multiple Regression, **Between-Person** ANOVA: **1 PILE**
	- **yi = (β<sup>0</sup> <sup>+</sup>β1Xi <sup>+</sup>β2Zi…) + ei**
	- **► e<sub>i</sub>** → ONE residual, assumed uncorrelated with equal variance across observations (here, just persons)  $\rightarrow$  "BP (all) variation"
- • Repeated Measures, **Within-Person** ANOVA: **2 PILES**
	- **yti = (β<sup>0</sup> <sup>+</sup>β1Xi <sup>+</sup>β2Zi…) + U0i + eti**
	- **► U<sub>0i</sub>** → A random intercept for differences in person means, assumed uncorrelated with equal variance across persons  $\rightarrow$  "**BP (mean) variation**"=  $\tau_{U_0}^2$  is "leftover" after BP predictors
	- $\triangleright$   $\mathbf{e}_{\mathbf{t}} \rightarrow$  A residual that represents remaining time-to-time variation, usually assumed uncorrelated with equal variance across observations (now, persons and time)  $\rightarrow$  "WP variation"  $=$   $\sigma_e^2$  is also now "leftover" after WP predictors

# ANOVA works well when…

- Experimental stimuli are *controlled* and *exchangeable*
	- $\triangleright$  Controlled  $\rightarrow$  Constructed, not sampled from a population
	- $\triangleright$  Exchangeable  $\rightarrow$  Stimuli vary only in dimensions of interest
	- …What to do with non-exchangeable stimuli (e.g., words, scenes)?
- Experimental manipulations create *discrete conditions*
	- $\triangleright$  e.g., set size of 3 vs. 6 vs. 9 items
	- $\triangleright$  e.g., response compatible vs. incompatible distractors
	- …What to do with *continuous* item predictors (e.g., time, salience)?
- One has *complete data*
	- $\triangleright$   $\,$  e.g., if outcome is RT and accuracy is near ceiling
	- $\triangleright$  e.g., if responses are missing for no systematic reason
	- …What if data are not missing completely at random (e.g., inaccuracy)?

# Motivating Example: Psycholinguistic Study Designs

- • Word Recognition Tasks (e.g., Lexical Decision)
	- Word lists are constructed based on targeted dimensions while controlling for other relevant dimensions
	- $\ge$  Outcome = RT to decide if the stimulus is a word or non-word (accuracy is usually near ceiling)
- • Tests of effects of experimental treatment are typically conducted with the person as the unit of analysis…
	- $\triangleright$  Average the responses over words within conditions
		- Contentious fights with reviewers about adequacy of experimental control when using real words as stimuli
		- Long history of debate as to how words as experimental stimuli should be analyzed…  $\mathsf F_1$  ANOVA or  $\mathsf F_2$  ANOVA (or both)?
		- $\,$  F $_1$  only creates a "Language-as-Fixed-Effects Fallacy" (Clark, 1973)

# ANOVAs on Summary Data

#### **Original Data per Subject**

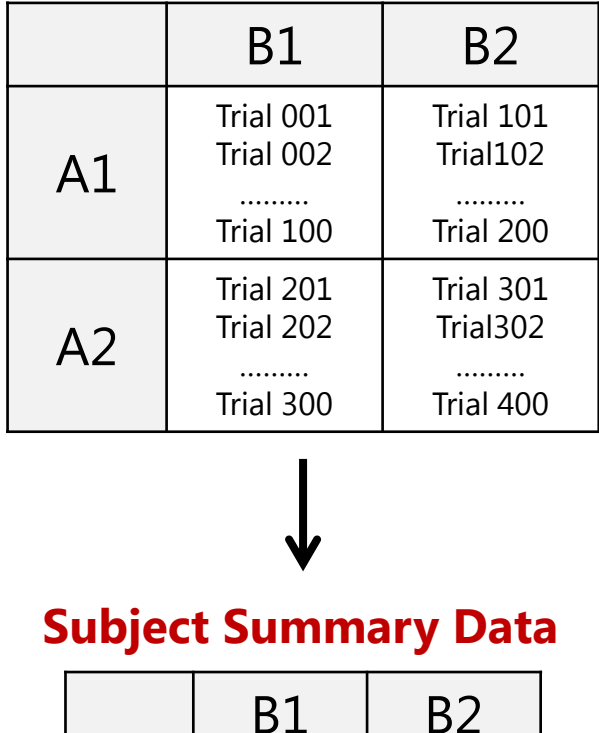

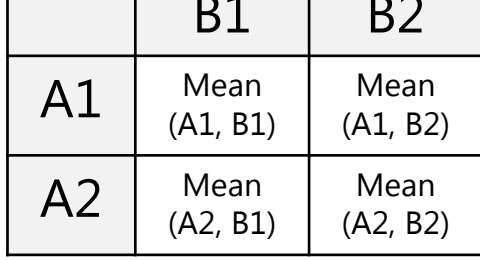

**"F <sup>1</sup>" Repeated Measures ANOVA on**  *N* **subjects:**  $RT_{cs} = \gamma_0 + \gamma_1 A_c + \gamma_2 B_c + \gamma_3 A_c B_c + \mathbf{U_{0s}} + \mathbf{e_{cs}}$ 

**"F <sup>2</sup>" Between-Groups ANOVA on**  *T* **trials:**  $RT_{t} = \gamma_{0} + \gamma_{1}A_{t} + \gamma_{2}B_{t} + \gamma_{3}A_{t}B_{t} + e_{t}$ 

#### **Trial Summary Data**

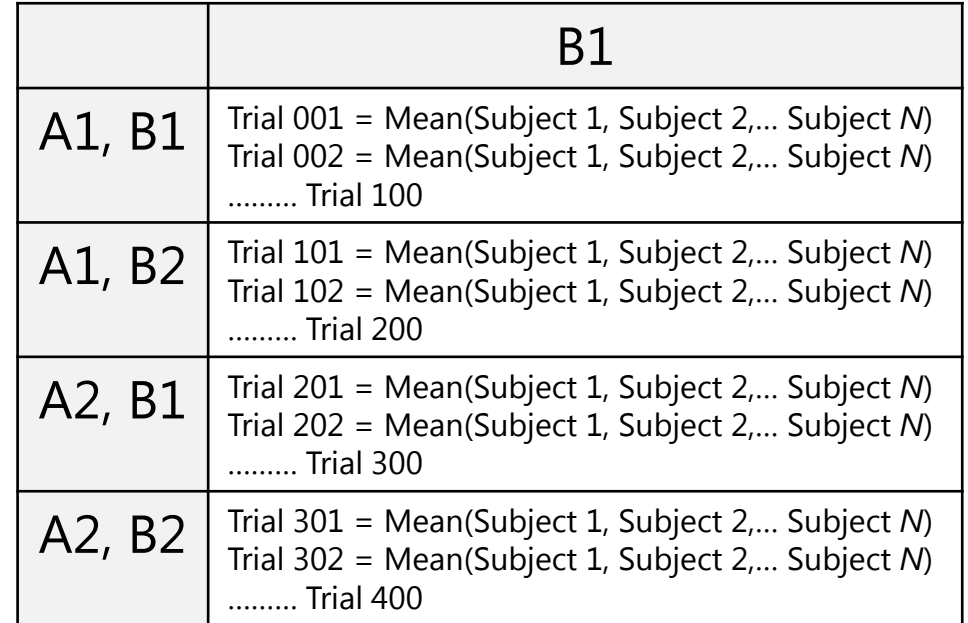

# Choosing Amongst ANOVA Models

- F 1 RM ANOVA on **subject** summary data:
	- Assumes trials are fixed—within-condition *trial* variability is gone
- F 2 ANOVA on **trial** summary data:
	- Assumes persons are fixed—within-trial *subject* variability is gone
- • Proposed ANOVA-based resolutions:
	- **► F' → quasi-F test that treats both trials and subjects as random** (Clark, 1973), but requires complete data (least squares)
	- **Min F′** lower-bound of F′ derived from F1 and F2 results, which does not require complete data, but is (too) conservative
	- $\triangleright$  **F**<sub>1</sub> **x** F<sub>2</sub> criterion  $\rightarrow$  effects are only "real" if they are significant in **both F 1 and F 2 models** (aka, death knell for psycholinguists)
	- $\triangleright$  But neither model is complete (two wrongs don't make a right)…

# Multilevel Models to the Rescue?

#### **Original Data per Person Pros:**

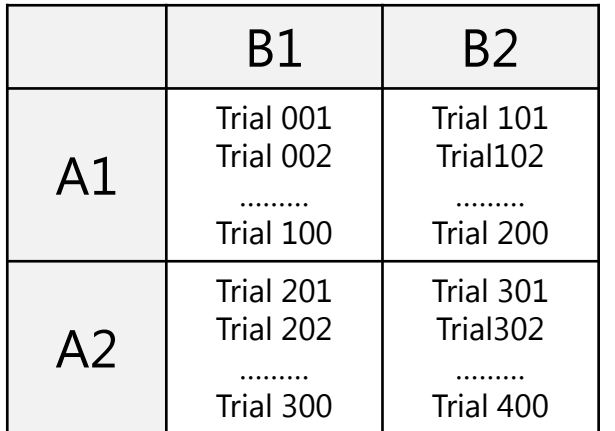

- •Use all original data, not summaries
- •Responses can be missing at random
- •Can include continuous trial predictors

#### **Cons:**

• **Is still wrong**

Level 1: 
$$
y_{ts} = \beta_{0s} + \beta_{1s}A_{ts} + \beta_{2s}B_{ts} + \beta_{3s}A_{ts}B_{ts} + e_{ts}
$$

Level 2:  $\,\,\beta_{0{\rm s}}=\gamma_{00}+{\rm U}_{0{\rm s}}$  $\beta_{1s} = \gamma_{10}$  $\beta_{2{\scriptscriptstyle S}}=\gamma_{20}$  $\beta_{3s}=\gamma_{30}$ 

Level  $1 =$  Within-Subject Variation (Across Trials)

Level 
$$
2 =
$$
 Between-Subject Variation

### Multilevel Models to the Rescue?

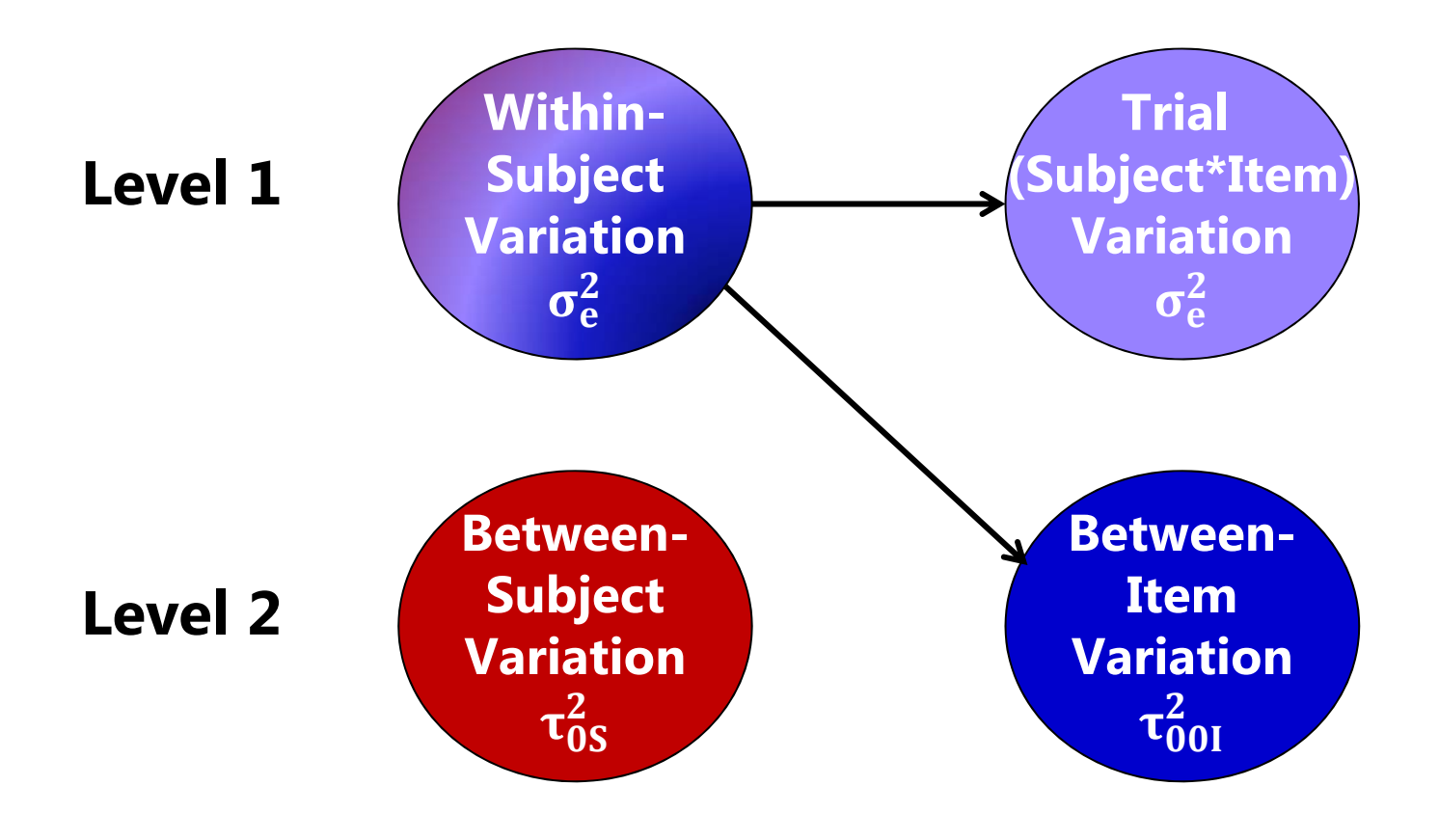

#### Empty Means, Crossed Random Effects Models

#### •**Residual-only model:**

 $\triangleright$  RT<sub>tis</sub> = γ<sub>000</sub> +  $e$ <sub>tis</sub>

Note the new symbol for a fixed effect: now ࢽ**) gamma)** instead of  $\boldsymbol{\beta}$  (beta) to follow traditional multilevel model notation…

 $\triangleright$  Assumes no effects (dependency) of subjects or items

#### •**Random subjects model:**

- $\triangleright$  RT<sub>tis</sub> =  $\gamma_{000}$  +  $\bf{U_{00s}}$  +  $\bf{e}_{tis}$
- Models systematic mean differences **between subjects**
- • **Random subjects and items model:** 
	- $\triangleright$  RT<sub>tis</sub> = γ<sub>000</sub> + U<sub>00s</sub> + U<sub>0i0</sub> + e<sub>tis</sub>
	- **Also** models systematic mean differences **between items**

# A Better Way of (Multilevel) Life

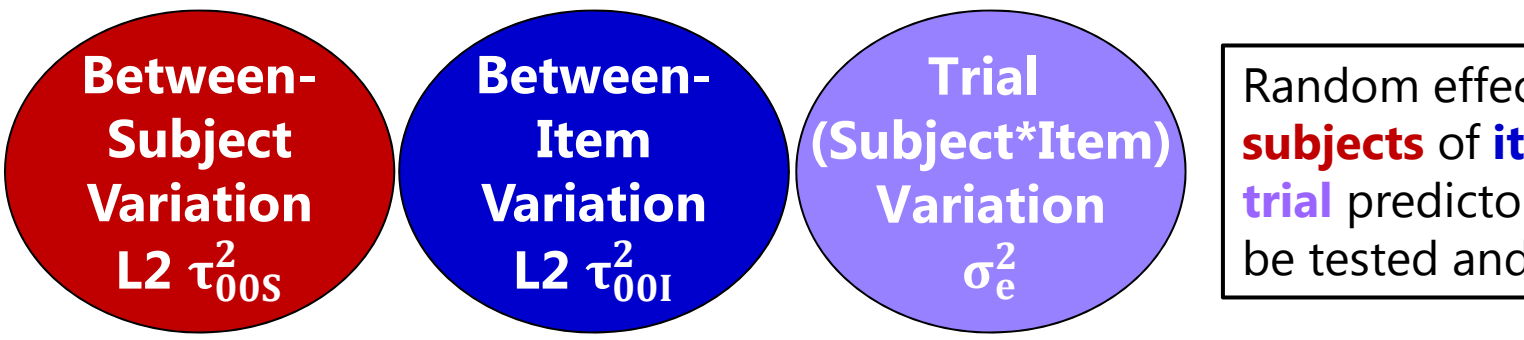

Random effects over **subjects** of **item** or **trial** predictors can also be tested and predicted.

#### • **Multilevel Model with** *Crossed* **Random Effects:**

୲୧ୱ ଵ ୧ ଶ ୧ ଷ ୧ ୧  $\log \tau$   $\upsilon_{0i0}$   $\tau$   $\upsilon_{tis}$ 

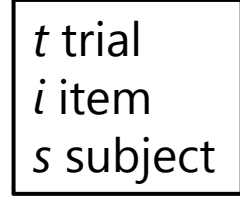

- • Both **subjects** and **items** as random effects:
	- $\triangleright$  Subject predictors explain between-subject mean variation:  $\tau^2_{00\mathrm{S}}$  $\bf{2}$
	- $\triangleright$  Item predictors explain between-item mean variation:  $\tau_{00I}^2$  $\bf{z}$
	- $>$  Trial predictors explain trial-specific residual variation:  $\sigma_{\rm e}^2$  $\mathbf 2$

#### Example Psycholinguistic Stud y *(Locker, Hoffman, & Bovaird, 2007)*

- Crossed design: 38 subjects by 39 items (words or nonwords)
- Lexical decision task: RT to decide if word or nonword
- 2 word-specific predictors of interest:
	- A: Low/High Phonological Neighborhood Frequency
	- B: Small/Large Semantic Neighborhood Size

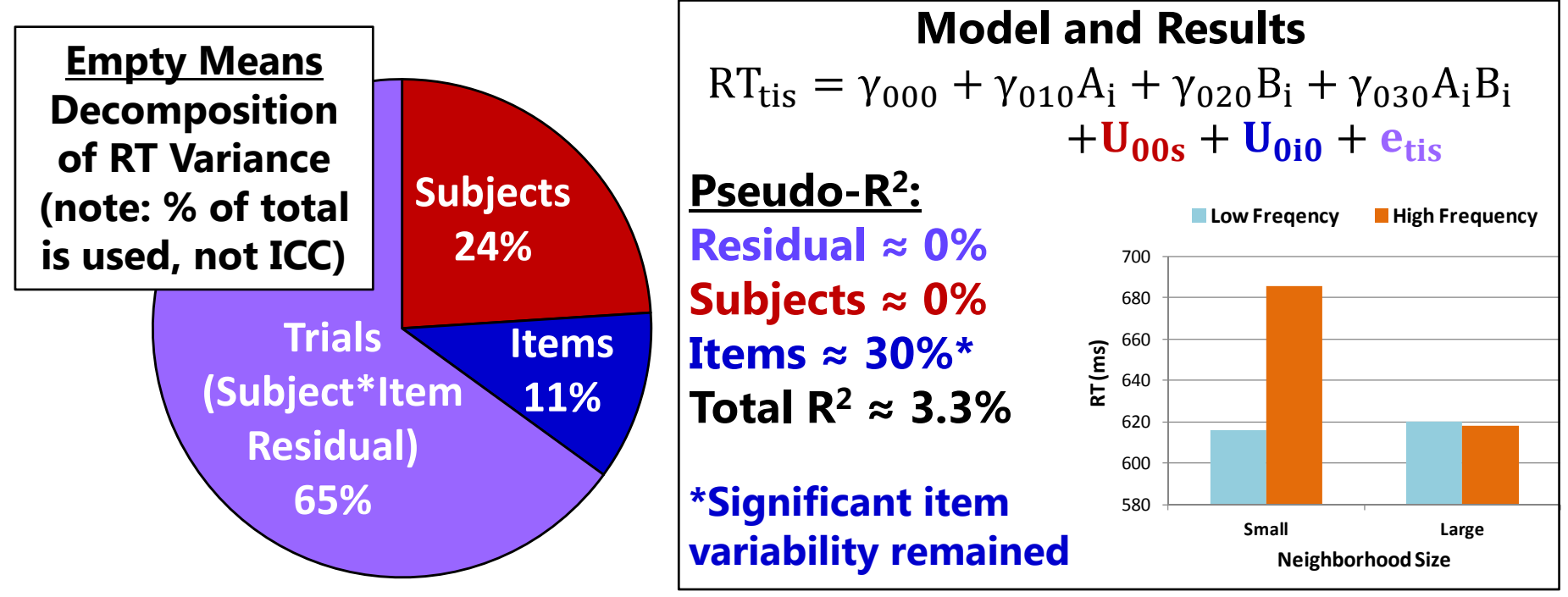

# Tests of Fixed Effects by Model

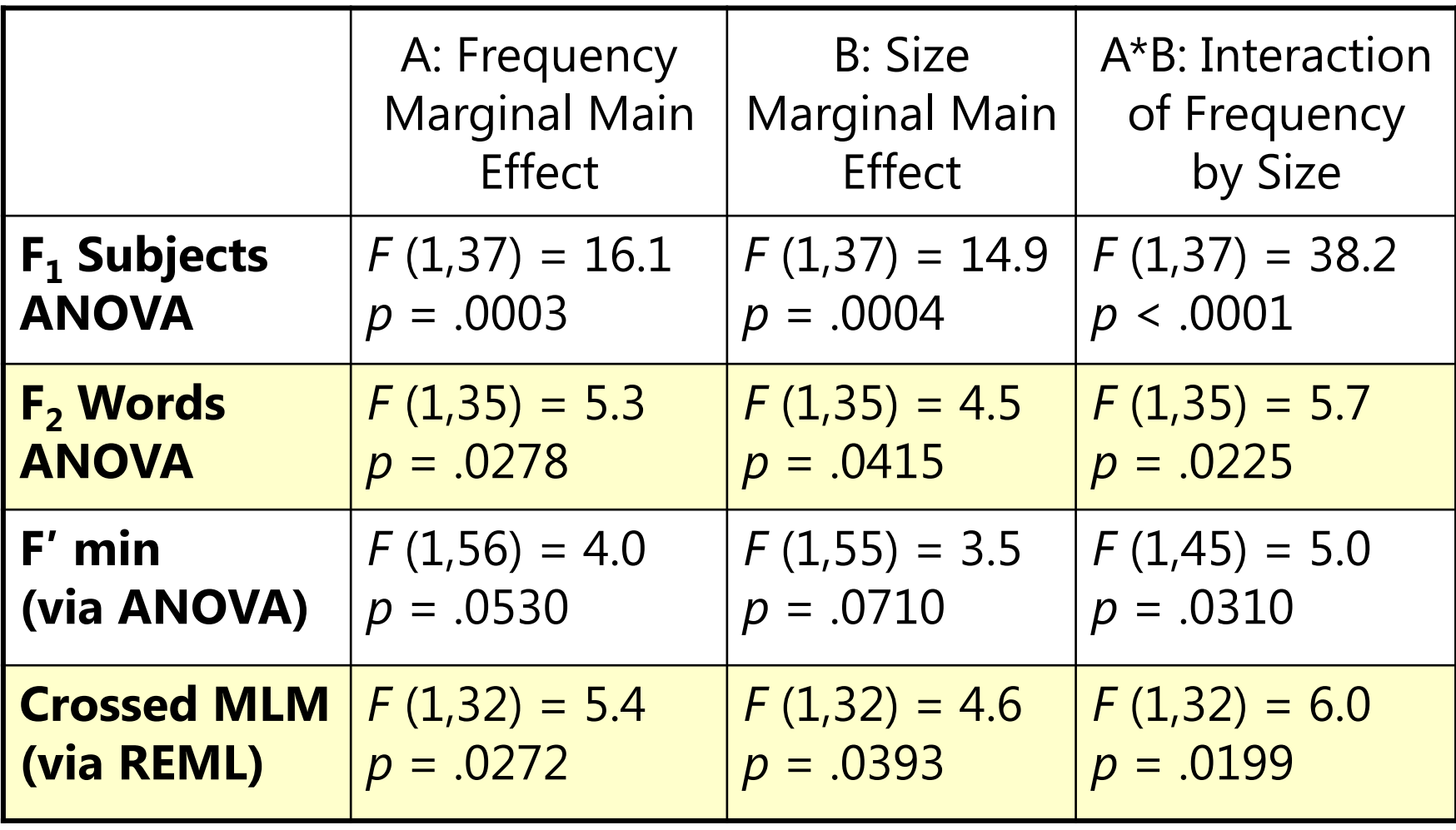

# Simulation: Type 1 Error Rates

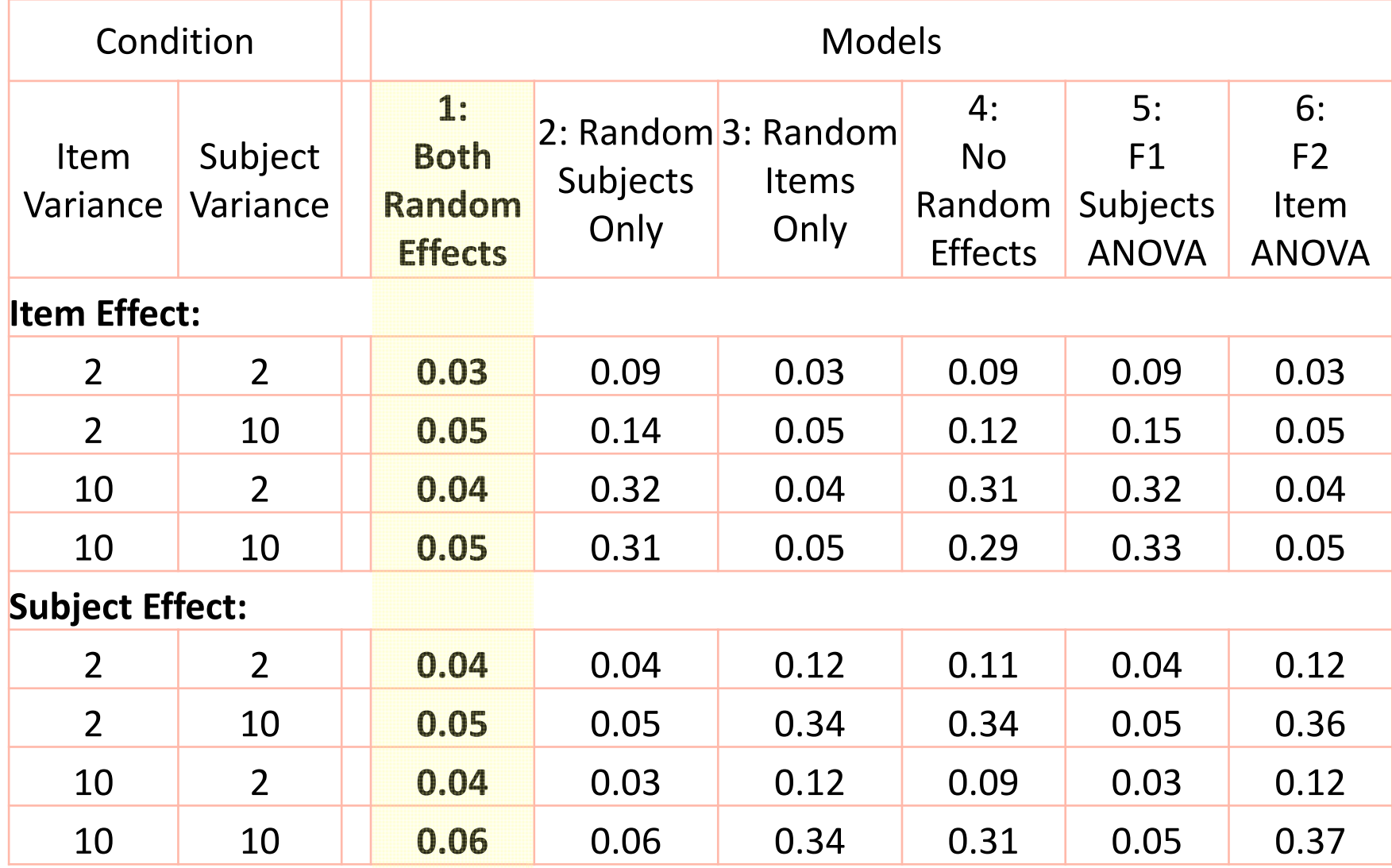

#### Model Items as Fixed  $\rightarrow$  Wrong Item Effect

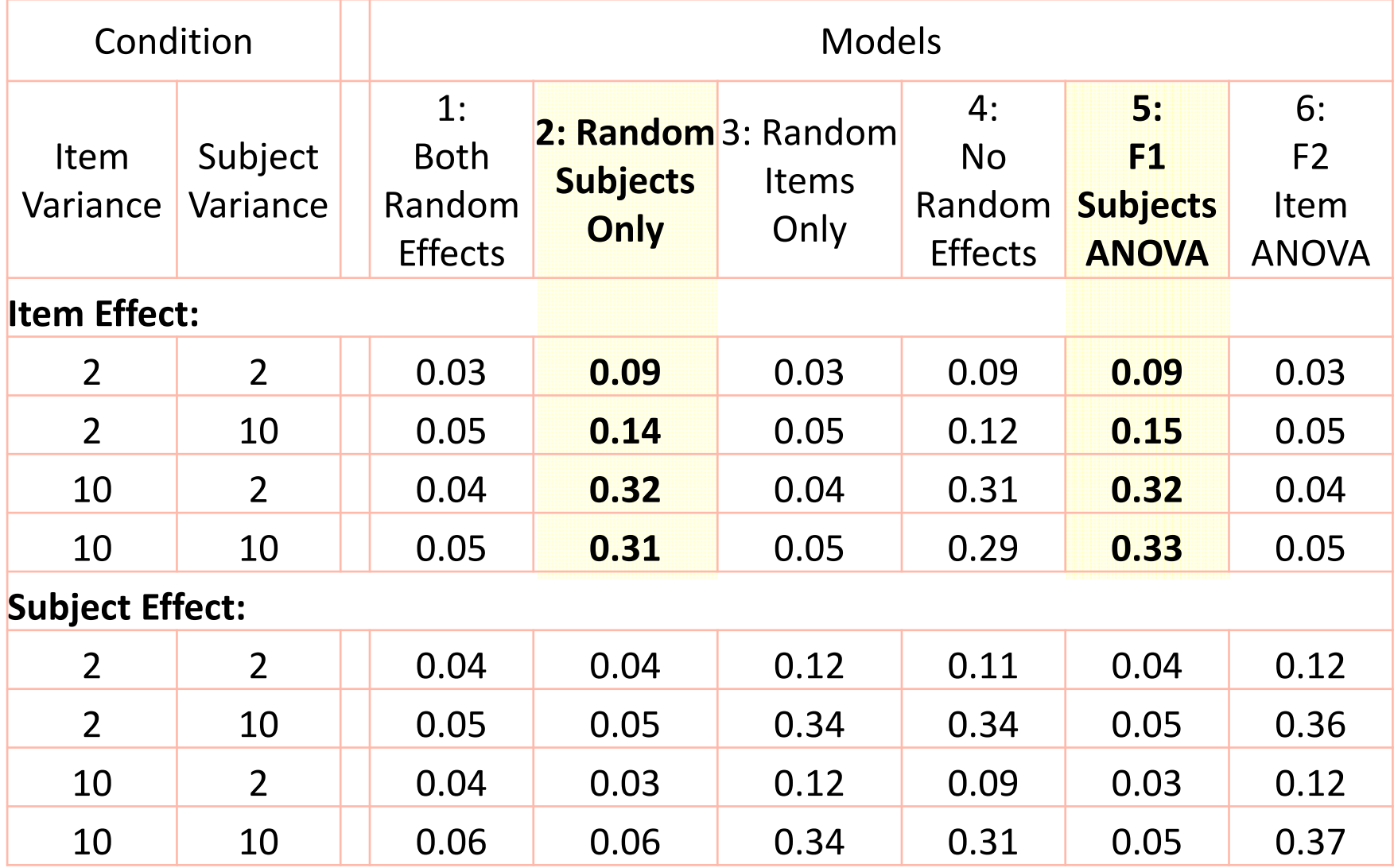

#### Model Subjects as Fixed  $\rightarrow$  Wrong Subject Effect

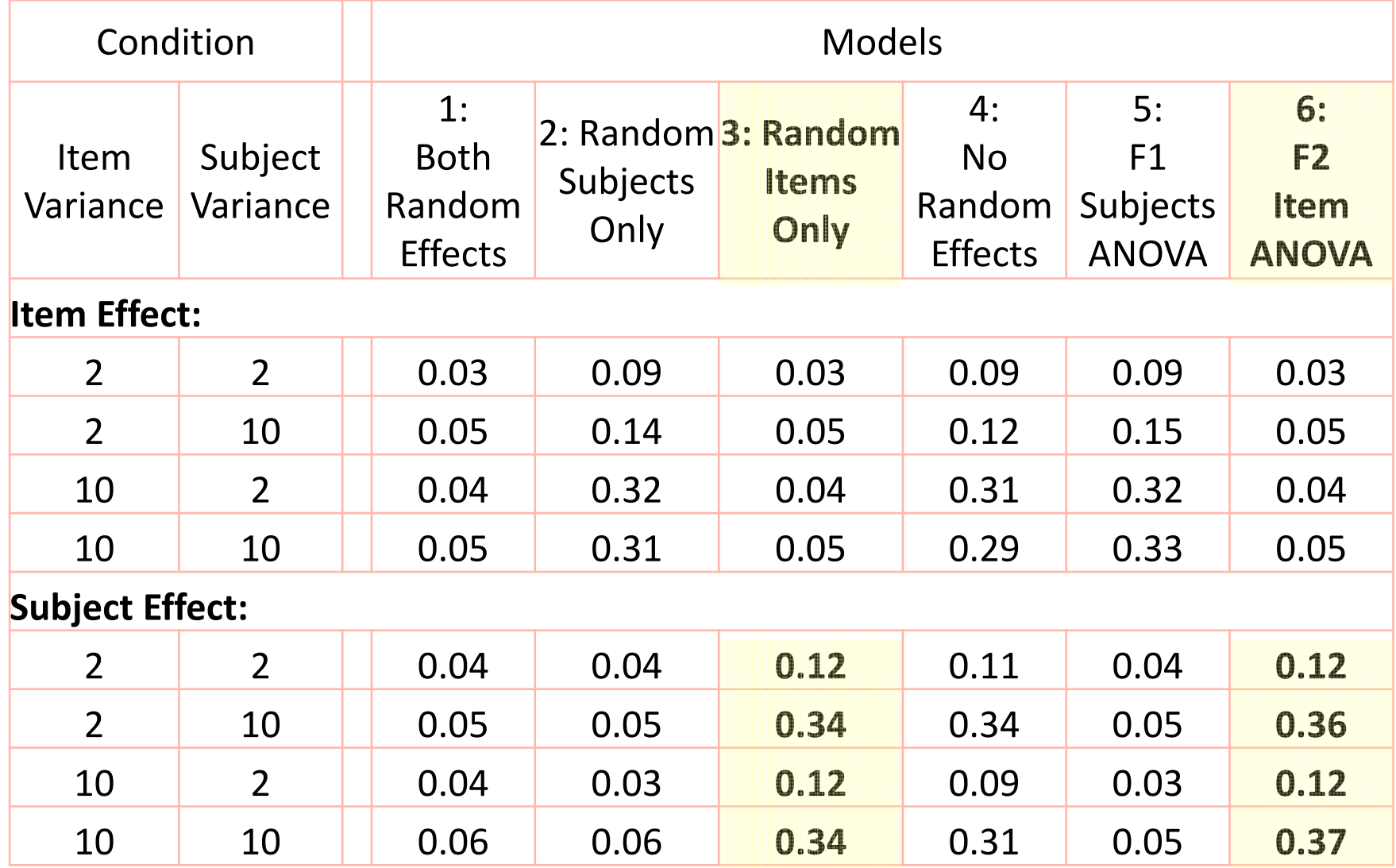

# Random Slopes

- In addition to allowing each subject his or her own intercept for a mean difference, we can also test (using a −2LL LRT) whether subjects show individual differences in their effect of an item predictor  $\rightarrow$  random slope
- For example:  $\mathrm{RT}_{\mathrm{tis}} = \gamma_{000} + \gamma_{010} \mathrm{A_i} + \gamma_{020} \mathrm{B_i} + \gamma_{030} \mathrm{A_i} \mathrm{B_i}$  $+U_{00s}$   $+|U_{01s}A_i|$  +  $U_{0i0}$  +  $e_{tis}$ 
	- $\triangleright$  The new $|{\bf U_{01s}}{\rm A_i}|$ term is a subject-specific deviation that creates a **subject-specific effect of item predictor A**
	- $\triangleright$  As with all random effects, we estimate its **variance** (as  $\tau_{U01}^2$ ) instead of the separate subject values—this variance can then **be predicted via interactions of A by subject predictors**, allowing us to test why some subjects show a stronger effect of the item predictor
	- $\triangleright$  It also creates heterogeneity of variance and covariance across outcomes as a function of the levels of the A predictor
- Random slopes of predictor effects over people are also technically possible (but harder to envision in practice)

#### Explanation of Random Effects Variances

- • We can test the significance of a random intercept or slope variance, but the variances do not have inherent meaning
	- e.g., "I have a significant fixed effect of item predictor A of **γ010 = 70**, so the slope for predictor A is 70 on average. I also have a significant random slope variance of  $\boldsymbol{\tau_U^2}$  $\frac{2}{1001}$  = **372**, so people need their own slopes for the effect of A. But how much is a variance of **372**, really?"

#### •**95% Random Effects Confidence Intervals** can tell you

- $\triangleright\;$  Can be calculated for each effect <u>that is random i</u>n your model
- $\triangleright$  Provide range around the fixed effect within which 95% of your sample is predicted to fall, based on your random effect variance:

Random Effect 95% CI = fixed effect  $\pm (1.96*\sqrt{\text{Random Variance}})$ 

Slope for A 95% CI =  $\gamma_{010} \pm \left(1.96*\sqrt{\tau_{U_{10}}^2}\right) \rightarrow 70 \pm \left(1.96*\sqrt{372}\right)$  = 32 to 107

 $\triangleright$  Predictor A has a positive slope = 70 on average, and people's individual slopes for A are predicted to range from 32 to 107 (the A effect varies)

# Conclusions

- • A RM ANOVA model may be less than ideal when:
	- $\triangleright$  Stimuli are not completely controlled or exchangeable
	- $\triangleright$  Experimental conditions are not strictly discrete
	- $\triangleright$  Missing data may result in bias, a loss of power, or both
- • RM ANOVA is a special case of a more general family of multivariate/multilevel models (with nested or crossed effects as needed) that can offer additional flexibility:
	- $\triangleright$  Useful in addressing statistical problems  $\rightarrow$ 
		- Dependency, heterogeneity of variance, unbalanced or missing data
		- Examine predictor effects pertaining to each source of variation more accurately given that all variation is properly represented in the model
	- $\triangleright$  Useful in addressing substantive hypotheses  $\rightarrow$ 
		- Examining individual differences in effects of experimental manipulations